# **PROGRAMMAZIONE LINEARE**

### **Introduzione**

Finora abbiamo visto come sia possibile approcciare diversamente uno stesso problema. Questi diversi approcci permettono di giungere a diverse soluzione: qual è la migliore? Per capire quale sia la soluzione migliore occorre modellizzare il problema capendo dunque quali sono i vincoli importanti e tralasciando gli altri. Una volta modellizzato sarà possibile risolverlo utilizzando strumenti semplici come ad esempio anche excel.

### **Formulazione analitica del problema**

Prima di introdurre la programmazione lineare riprendiamo il concetto di funzione di produzione: questa funzione lega il quantitativo dei beni da produrre a una serie di fattori di produzione. La funzione di produzione è proprio ciò che si desidera modellizzare; la modellizzazione consiste dunque nel capire quale sia la combinazione migliore dei fattori di produzione per massimizzare la quantità di prodotti realizzati. Dal momento che spesso le aziende producono più prodotti e non un singolo prodotto si avranno più funzioni di produzione:

$$
x_1 = \varphi_1(f_1, f_2, \dots, f_n)
$$
  
...  

$$
x_n = \varphi_n(f_1, f_2, \dots, f_n)
$$

Un'altra funzione importante di cui bisogna tener conto è la funzione obiettivo che può essere considerata come la minimizzazione del costo totale. Infine bisognerà tenere conto dei vincoli della disponibilità delle risorse.

#### **Strumenti quantitativi**

Una volta definito il problema analitico occorre scegliere uno strumento quantitativo per la risoluzione del problema. Gli strumenti sono molti tra cui:

- Programmazione lineare = unico strumento che analizzeremo
- Teoria delle code
- Simulazione = ogni macchinario della linea può essere rappresentato con dei template già pronti caratterizzati da determinati parametri che simulano il l'evoluzione dell'impianto e capire se tutto funziona per il meglio
- Intelligenza artificiale

## **Programmazione lineare**

La programmazione lineare (in simboli, PL o LP) serve per determinare l'allocazione (cioè la ripartizione e assegnazione) ottimale di risorse, disponibili in quantità limitata, per ottimizzare il raggiungimento di un obiettivo prestabilito (in condizioni di certezza, ossia in assenza di valutazioni casuali). La programmazione lineare può ricorrere alla seguente schematizzazione:

- 1. Modello matematico = insieme di simboli ed espressioni che rappresentano formalmente i termini del problema
- 2. Funzione obiettivo = la quantità che, espressa in forma di funzione di *n* variabili, deve essere ottimizzata cioè resa massima o minima. Possono generalmente essere di tre tipi in funzione delle grandezze da massimizzare o minimizzare:
	- a. Margine di contribuzione
	- b. Costi totali di produzione
	- c. Criteri di valutazione di investimento
- 3. Variabili d'azione = sono le *n* variabili da cui dipende la funzione obiettivo. Le variabili d'azione sono soggette a limitazioni di segno, limitazioni tecniche, a sistemi di vincoli o area o regione ammissibile
- 4. Vincoli disponibilità risorse. Vediamo nello schema sottostante come si utilizzano i vincoli che limitano la possibilità di perseguire l'obiettivo

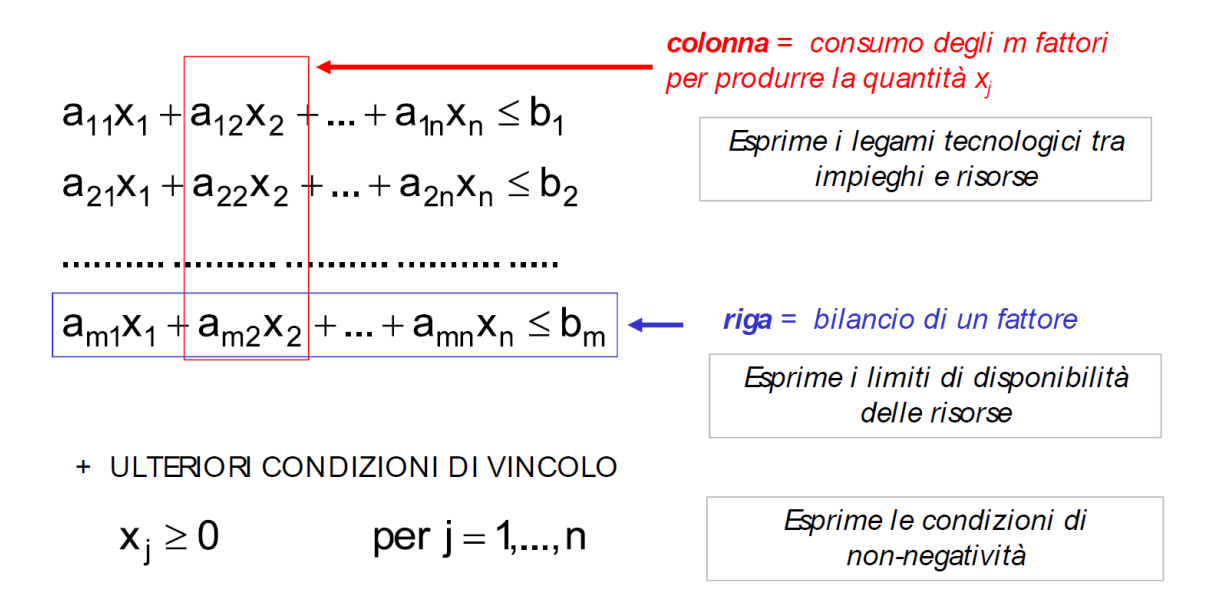

L'impostazione analitica per risolvere un problema mediante la programmazione lineare è:

- Stabilire le variabili
- Definire la funzione obiettivo
- Definire le funzioni di produzioni cioè i vincoli a cui sono soggette le variabili
- Determinare la regione ammissibile: in un sistema di assi cartesiani ortogonale è possibile tracciare delle rette che corrispondono alle condizioni di vincolo. Le condizioni di disuguaglianza individua un insieme di punti tutti dalla stessa banda rispetto a una retta nel pianto. Pertanto si ottiene un poligono delle soluzioni possibili. Il poligono è convesso in quanto ottenuto per successive eliminazioni di semipiani. Una retta a profitto costante può avere solo nessuno, uno o infiniti punti in comune con il confine del poligono. Le soluzioni ottime si trovano necessariamente sul confine del poligono: in definita di avranno una sola o infine soluzioni. Per trovare la soluzione ottima non è necessario esplorare l'interno campi delle soluzioni possibili, ma ci si può limitare all'insieme delle soluzioni base (metodo del simplesso)

## **Analisi di sensitività**

L'analisi di sensitività di un modello matematico è quel processo attraverso il quale è possibile studiare la variazione della risposta del modello (output del modello) al variare di uno o più fattori di input (parametri e/o variabili) e discriminare tra fattori influenti e non influenti. Nel nostro caso è possibile variare i coefficienti della funzione obbiettivo o modificare la disponibilità delle risorse e analizzare come risponde la modellizzazione. Variando i coefficienti della funzione obiettivo si ottiene la medesima soluzione ottimale, con un diverso valore della funzione obiettivo, mentre variando il limite sulle risorse si hanno le medesime variabili nella soluzione ottimale, ma si ottiene una diversa soluzione ottimale e, naturalmente, un diverso valore della funzione obiettivo. Definiamo quindi:

- Costo ridotto = riduzione/aumento del coefficiente nella funzione obiettivo che assegnerebbe valore non nullo alla variabile nella soluzione ottima
- Prezzo d'ombra = entità del contributo alla funzione obiettivo di ogni unità addizionale alla risorsa